## Near and Far

Circle the house that is near.  $1)$ 

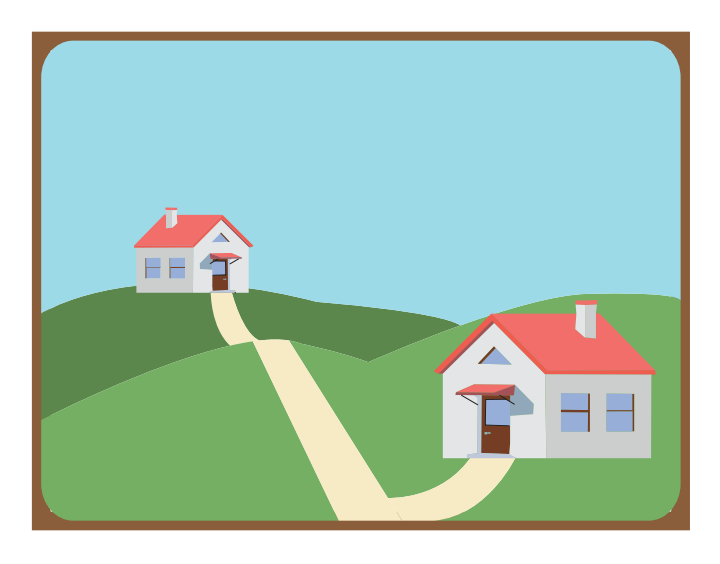

Circle the boat that is far.  $3)$ 

Circle the car that is far.  $2)$ 

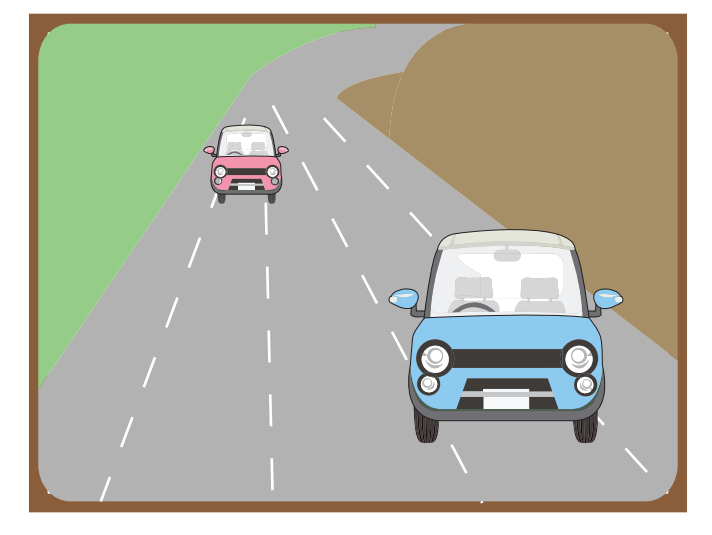

Circle the camel that is near.  $4)$ 

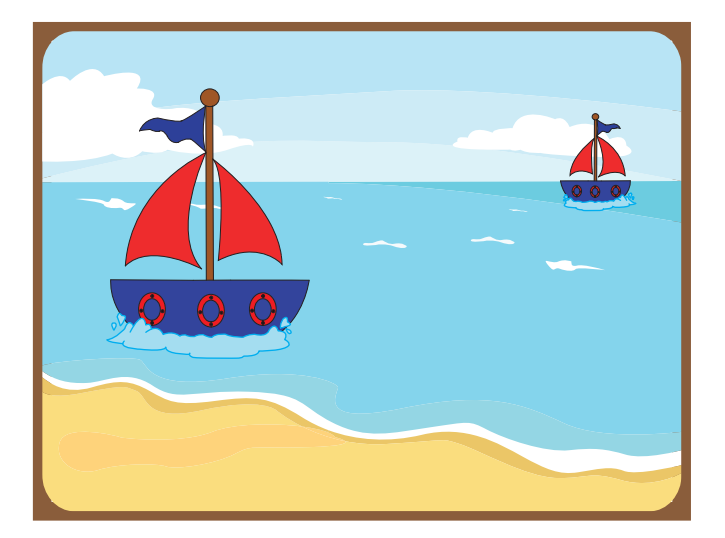

Circle the eagle that is near.  $5)$ 

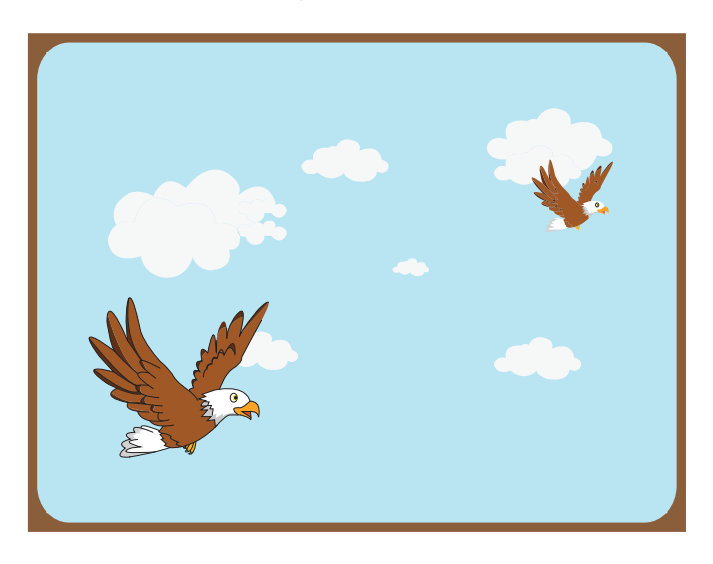

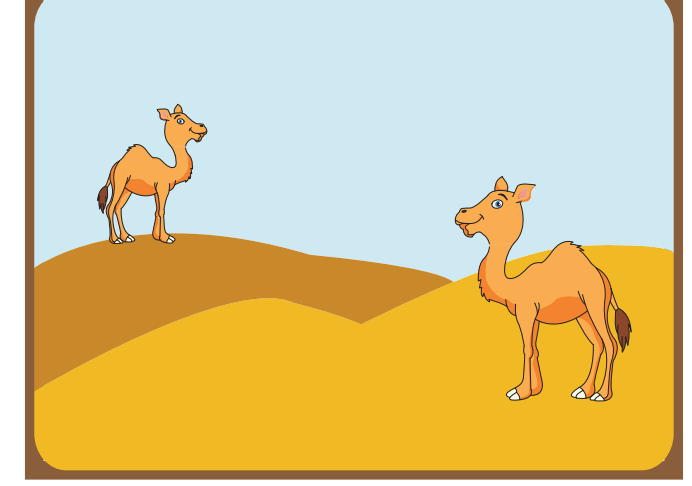

Circle the tree that is far.  $6)$ 

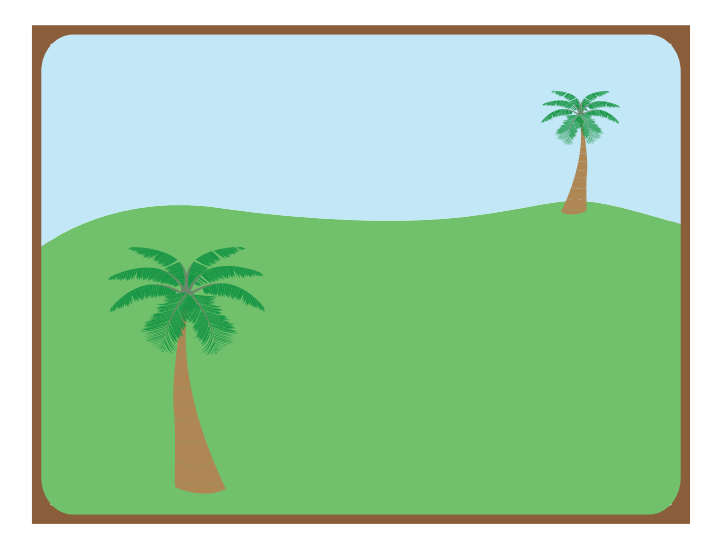

Printable Worksheets @ www.mathworksheets4kids.com